## Con Đến Bên Mẹ

Phạm Đức Huyến - Vũ Đình Ân

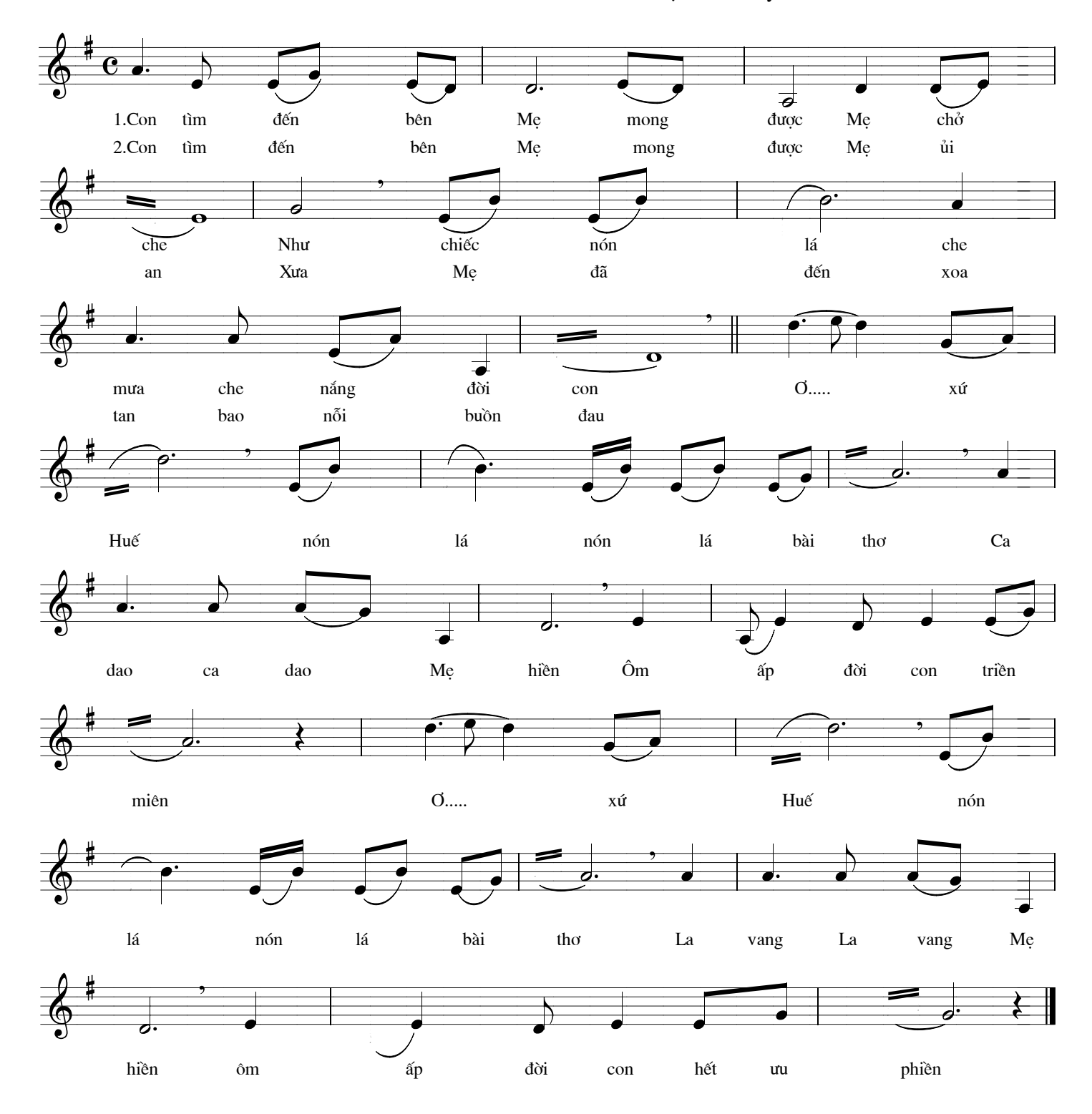